## **Threat Management Preferences**

The **Threat Management Preferences** page is where you control email alert notifications of new vulnerabilities and other features of the **Threat and Vulnerability Manager**. You can choose the recipients and email templates for threat management alerts. Alerts are optionally sent after each vulnerability scan and when updates are received from vulnerability feeds. Tickets can be automatically created for newly updated vulnerabilities. **Threat Management Preferences** is also where you manage groupings and dynamic groups of entities (entities) based on their shared properties. You can set the **Threat Management Preferences** only if you have the Threats and Vulnerabilities View and Manage permissions.

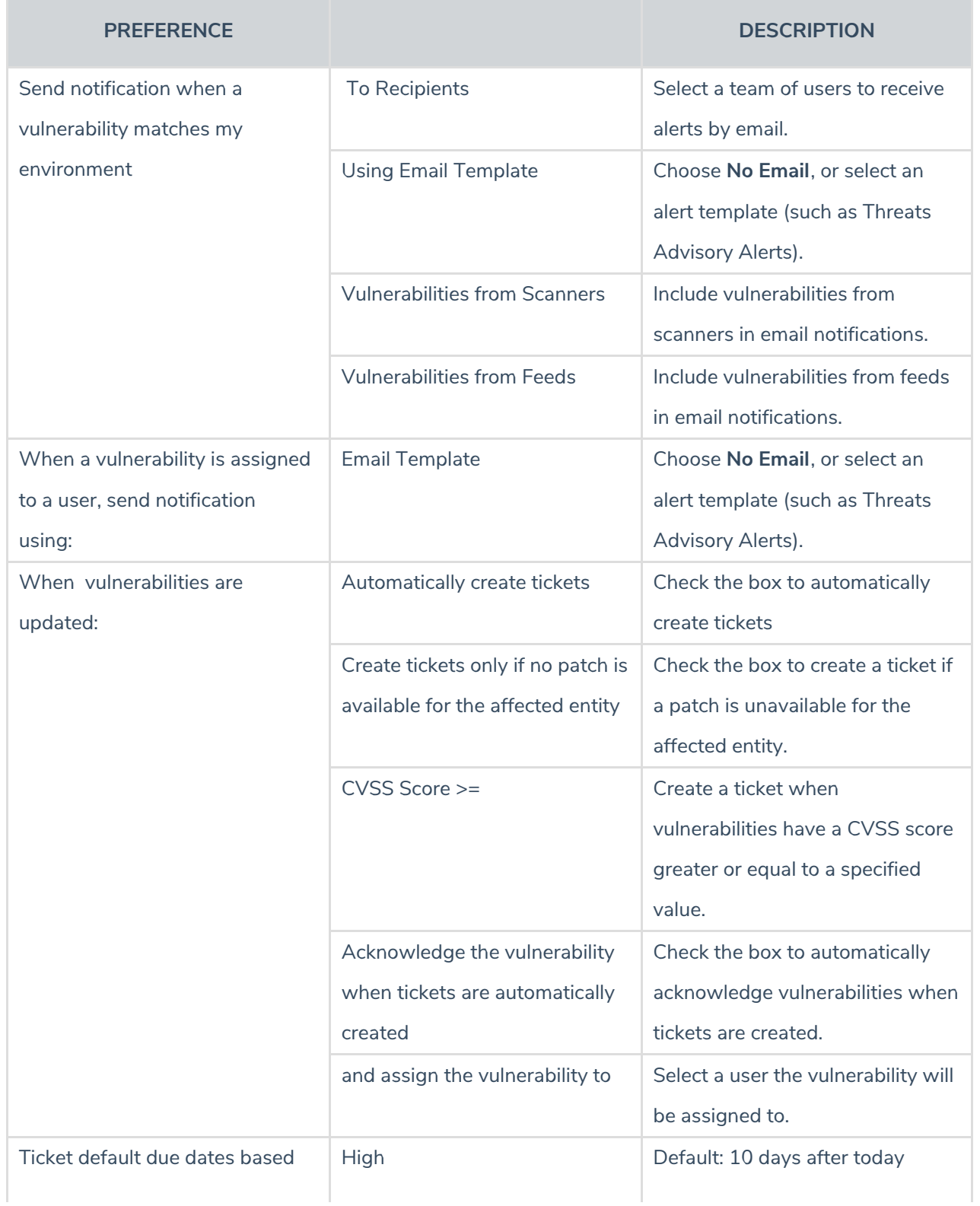

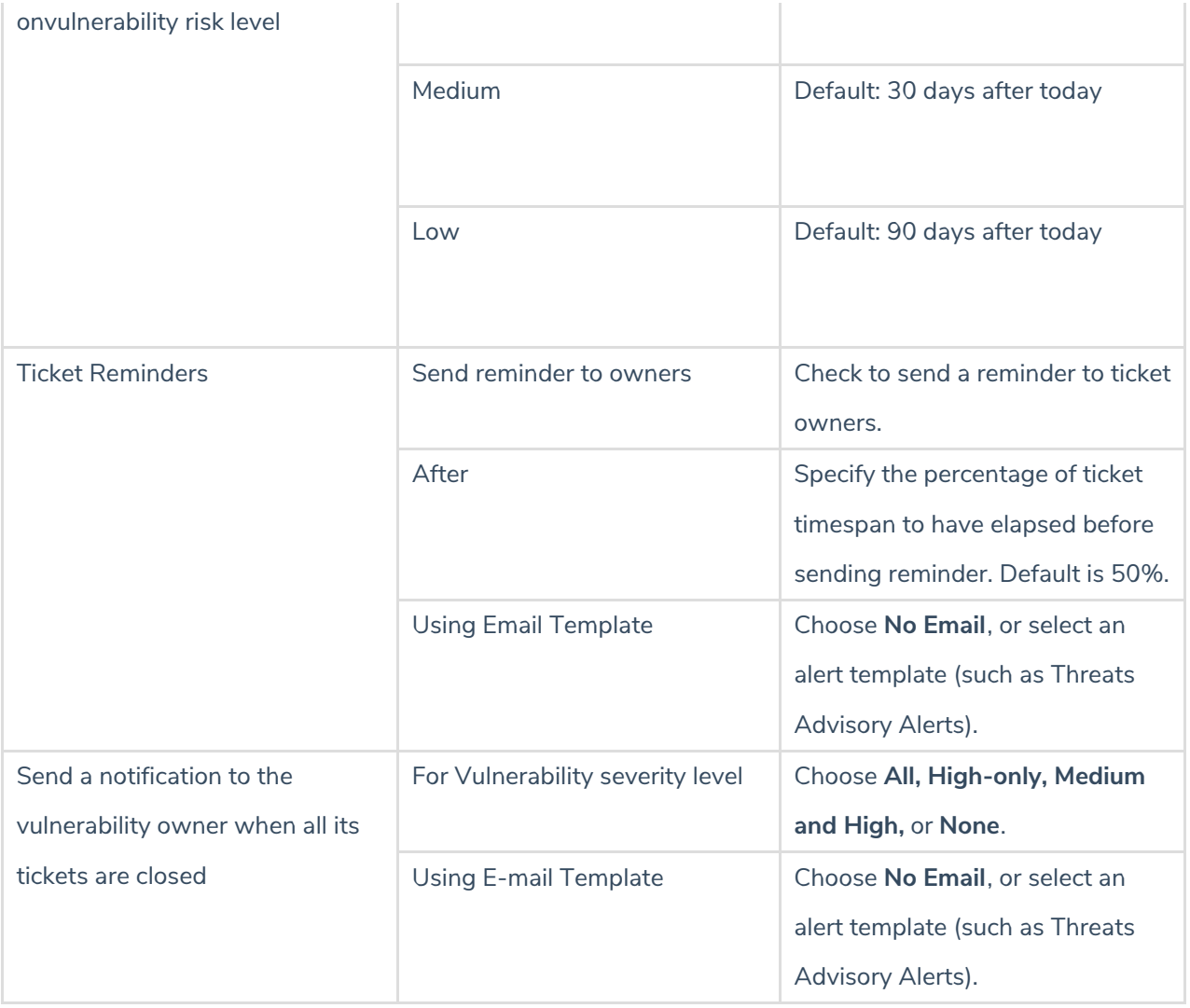